# Лекция №2 XSS

Подготовил: Дмитрий Муковкин

## Отказ от ответственности

- •Информация предоставлена исключительно в ознакомительных целях.
- •Всю ответственность за использование и применение полученных знаний каждый участник берет на себя

## Содержание

- •HTML
- •Javascript
- XSS
- •Практика

### **HTML**

•HTML (HyperText Markup Language, язык разметки гипертекста) — это система верстки, которая определяет, как и какие элементы должны располагаться на веб-странице.

#### http://htmlbook.ru

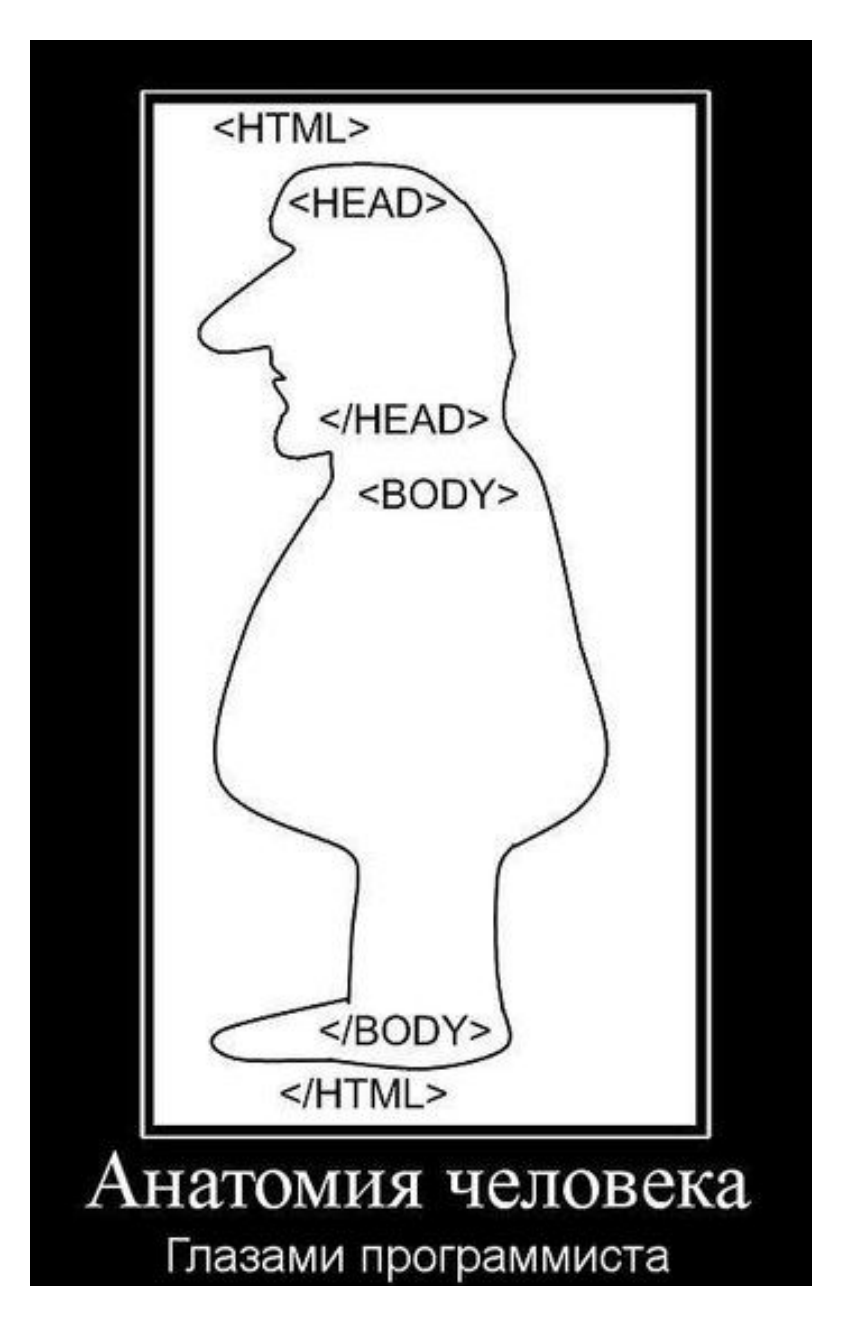

## Консоль разработчика (F12)

- •Доступна на Chrome подобных <sub>в в</sub> браузерах и Firefox
- •Инструмент, позволяющий получать массу полезной информации о выполнении скриптов, в браузере.
- •Чтобы ее открыть необходимо на странице нажать F12

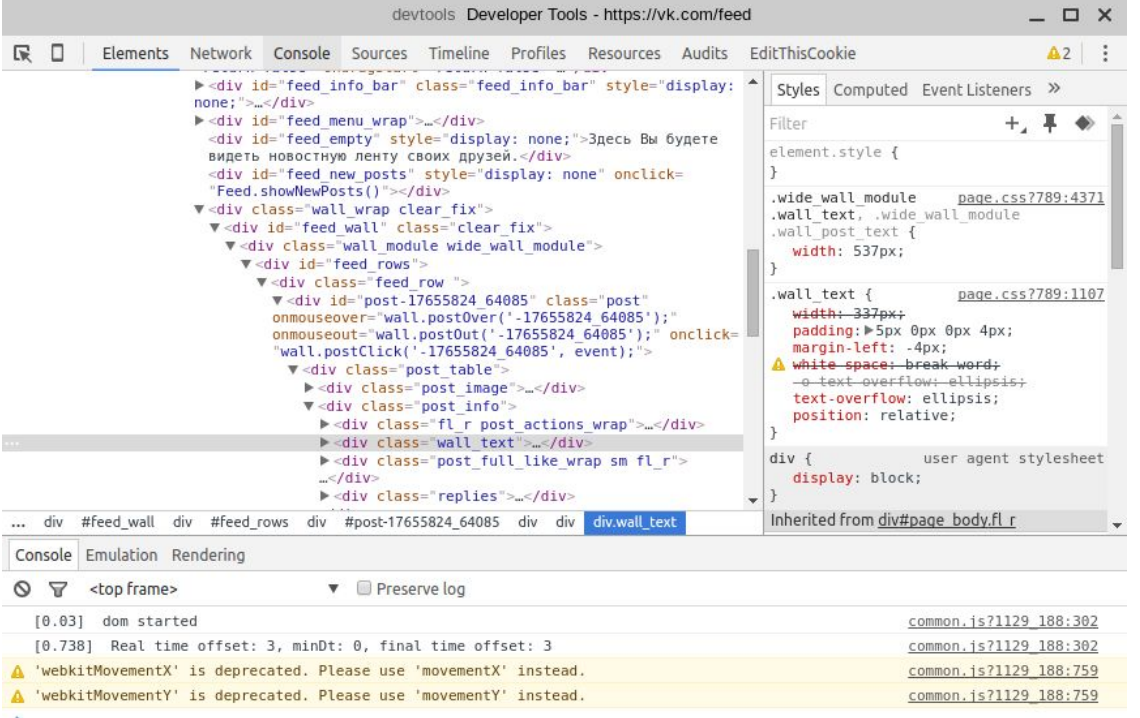

### Что можно узнать в консоли

#### • ВСЕ!!!

- •Элементы
- •Сеть
- •Консоль
- •Профилировщик

## Задание №1

- •Открываем любой сайт
- •Вызываем консоль разработчика
- •Изучаем
	- •Какие запросы отправляет сайт во время работы
	- •Какие стили применяются в HTML элементах
	- •Какие сообщения выдаются в консоли

### JavaScript

• <script type="text/javascript">....</script>

## Cookie

•(от англ. cookie — печенье) — небольшой фрагмент данных, отправленный веб-сервером и хранимый на компьютере пользователя. Веб-клиент (обычно веб-браузер) всякий раз при попытке открыть страницу соответствующего сайта пересылает этот фрагмент данных веб-серверу в составе HTTP-запроса.

## Где применяются

- •Применяется для сохранения данных на стороне пользователя, на практике обычно используется для:
	- аутентификации пользователя;
	- хранения персональных предпочтений и настроек пользователя;
	- отслеживания состояния сеанса доступа пользователя;
	- ведения статистики о пользователях.

## Как получить cookie

- •Для чтения и записи cookie используется свойство document.cookie. Однако, оно представляет собой не объект, а строку в специальном формате, для удобной манипуляций с которой нужны дополнительные функции.
- <script>alert( document.cookie );</script>

## Итак, начнем!

• Заходим на сайт http://cources.keva.su

Пробуем получить куки на странице XSS

• XSS (англ. Cross Site Scripting— «межсайтовый скриптинг») - тип уязвимости интерактивных информационных систем в вебе. XSS возникает, когда в генерируемые сервером страницы по какой-то причине попадают пользовательские скрипты. Специфика подобных атак заключается в том, что вместо непосредственной атаки сервера они используют уязвимый сервер в качестве средства атаки на клиента.

#### XSS не путать с CSS!!!

## Угрозы

- Реальные угрозы:
- Воровство cookie
- DoS атаки
- Атаки на браузер пользователя, воровство данных
- Выполнение произвольных действий на сайте под учетной записью пользователя

## Виды XSS

#### •Пассивные

• Пассивные XSS подразумевают, что скрипт не хранится на сервере уязвимого сайта, либо он не может автоматически выполниться в браузере жертвы. Для срабатывания пассивной XSS требуется некое дополнительное действие, которое должен выполнить браузер жертвы (например, клик по специально сформированной ссылке). Их также называют первым типом XSS

#### •Активные

- При активных XSS вредоносный скрипт хранится на сервере, и срабатывает в браузере жертвы при открытии какой-либо страницы заражённого сайта. Их также называют вторым типом XSS.
- •DOM XSS

## Почему так происходит

- •Отсутствие экранирования спецсимволов HTML;
- •Отсутствие фильтрации атрибутов и их значений в разрешённых тегах;
- •Подмена кодировки в заголовке страницы.

## Как защититься

- •Заменять спецсимволы на сервере;
- •Заменять спецсимволы на клиенте.

### Проверим свои силы

• Заходим на сайт http://cources.keva.su

Пробуем выполнить задания на странице XSS